## Package 'methylGSA'

May 25, 2024

<span id="page-0-0"></span>Type Package

Title Gene Set Analysis Using the Outcome of Differential Methylation

Version 1.23.0

Description The main functions for methylGSA are methylglm and methylRRA. methylGSA implements logistic regression adjusting number of probes as a covariate.

methylRRA adjusts multiple p-values of each gene by Robust Rank Aggregation. For more detailed help information, please see the vignette.

Encoding UTF-8

Imports RobustRankAggreg, ggplot2, stringr, stats, clusterProfiler, missMethyl, org.Hs.eg.db, reactome.db, BiocParallel, GO.db, AnnotationDbi, shiny, IlluminaHumanMethylation450kanno.ilmn12.hg19, IlluminaHumanMethylationEPICanno.ilm10b4.hg19

Depends  $R$  ( $>= 3.5$ )

Suggests knitr, rmarkdown, testthat, enrichplot

License GPL-2

URL <https://github.com/reese3928/methylGSA>

BugReports <https://github.com/reese3928/methylGSA/issues>

RoxygenNote 6.1.0

VignetteBuilder knitr

biocViews DNAMethylation,DifferentialMethylation,GeneSetEnrichment,Regression, GeneRegulation,Pathways

git\_url https://git.bioconductor.org/packages/methylGSA

git\_branch devel

git\_last\_commit 54e1b7f

git\_last\_commit\_date 2024-04-30

Repository Bioconductor 3.20

Date/Publication 2024-05-24

<span id="page-1-0"></span>Author Xu Ren [aut, cre], Pei Fen Kuan [aut]

Maintainer Xu Ren <xuren2120@gmail.com>

## **Contents**

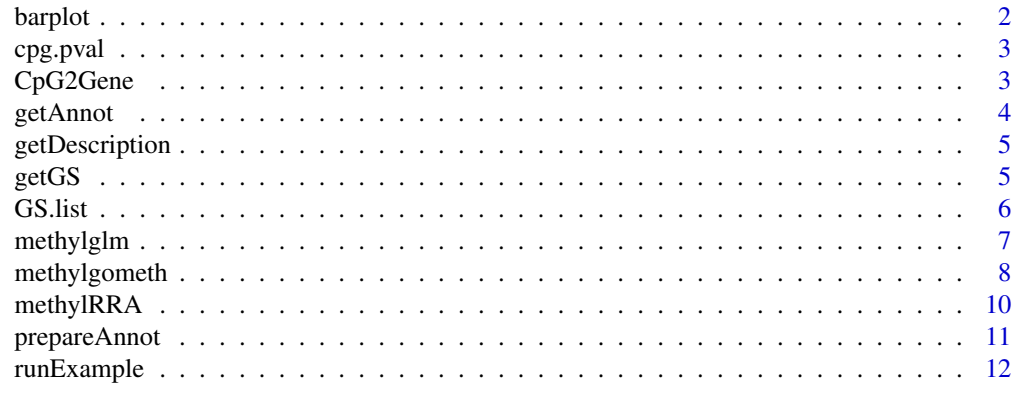

## **Index** 2008 **[14](#page-13-0)**

barplot *Barplot for methylGSA analysis result*

## Description

This function visualizes methylGSA analysis result by barplot.

## Usage

barplot(res, xaxis = "Size", num = 5, colorby = "padj", title = "")

## Arguments

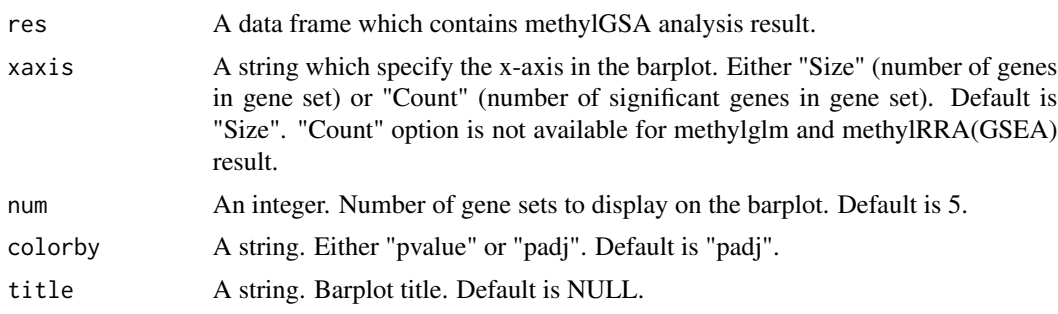

## Details

The implementation of the function is adapted from barplot function in enrichplot package.

#### <span id="page-2-0"></span>cpg.pval 3

## Value

ggplot object

#### References

Yu G (2018). enrichplot: Visualization of Functional Enrichment Result. R package version 1.0.2, https://github.com/GuangchuangYu/enrichplot.

#### Examples

```
res = data.frame(ID = c("04144", "04510", "04740", "04810", "05200"),
                 Description = c("Endocytosis", "Focal adhesion",
                 "Olfactory transduction",
                 "Regulation of actin cytoskeleton", "Pathways in cancer"),
                 Size = c(201, 200, 388, 213, 326),
                pvalue = c(0.481, 0.696, 1, 1, 1),
                 padj = 1)
```
barplot(res)

cpg.pval *An example of user input cpg.pval*

## Description

An example of user input cpg.pval

#### Usage

cpg.pval

## Format

A named vector contains p-values of each probe tested

CpG2Gene *An example of user user-supplied mapping between CpGs and genes*

#### Description

An example of user user-supplied mapping between CpGs and genes

#### Usage

CpG2Gene

## Format

A data frame contains mapping between CpGs and genes

<span id="page-3-0"></span>

## **Description**

This function gets CpG IDs and their corresponding gene symbols.

## Usage

```
getAnnot(array.type, group = "all")
```
## **Arguments**

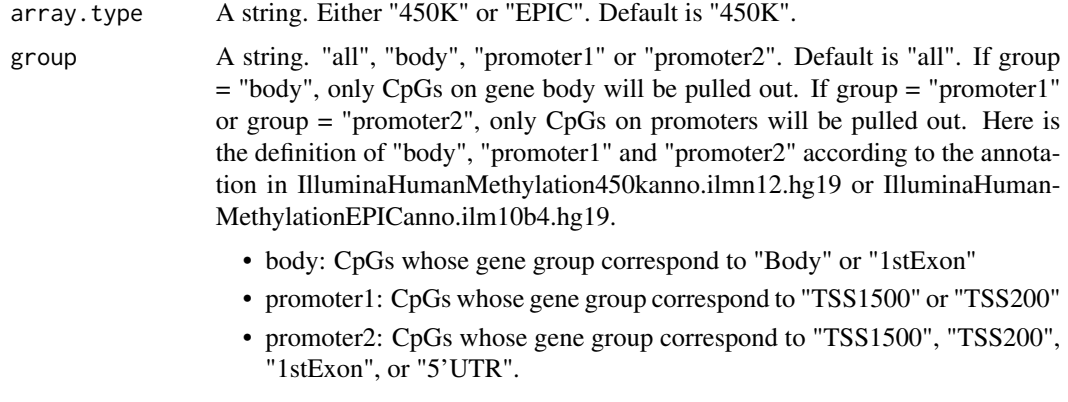

If group = "all", all CpGs will be pulled out.

## Details

The implementation of the function is modified from .flattenAnn function in missMethyl package.

## Value

A data frame contains CpG IDs and gene symbols.

## References

Hansen KD (2016). IlluminaHumanMethylation450kanno.ilmn12.hg19: Annotation for Illumina's 450k methylation arrays. R package version 0.6.0.

Hansen KD (2017). IlluminaHumanMethylationEPICanno.ilm10b4.hg19: Annotation for Illumina's EPIC methylation arrays. R package version 0.6.0, https://bitbucket.com/kasperdanielhansen/Illumina\_EPIC.

Phipson B, Maksimovic J and Oshlack A (2015). "missMethyl: an R package for analysing methylation data from Illuminas HumanMethylation450 platform." Bioinformatics, pp. btv560.

<span id="page-4-0"></span>getDescription *Get gene set description*

## Description

This function gets description of gene sets.

## Usage

```
getDescription(GSids, GS.type)
```
## Arguments

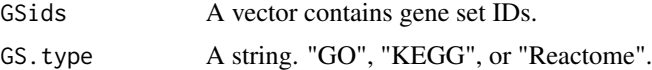

## Value

A vector contains gene sets description.

## References

Carlson M (2018). GO.db: A set of annotation maps describing the entire Gene Ontology. R package version 3.6.0.

Yu G, Wang L, Han Y, He Q (2012). clusterProfiler: an R package for comparing biological themes among gene clusters. OMICS: A Journal of Integrative Biology, 16(5), 284-287.

Ligtenberg W (2017). reactome.db: A set of annotation maps for reactome. R package version 1.62.0.

## Examples

```
GSids = c("GO:0007389", "GO:0000978", "GO:0043062")
Description = getDescription(GSids, "GO")
head(Description)
```
getGS *Get Gene Sets*

## Description

This function gets gene sets information.

## Usage

getGS(geneids, GS.type)

## <span id="page-5-0"></span>Arguments

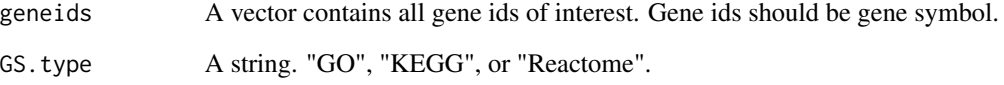

## Value

A list contains all gene sets of interest and their corresponding genes.

## References

Carlson M (2017). org.Hs.eg.db: Genome wide annotation for Human. R package version 3.5.0.

Ligtenberg W (2017). reactome.db: A set of annotation maps for reactome. R package version 1.62.0.

## Examples

```
geneids = c("FKBP5", "NDUFA1", "STAT5B")
GO.list = getGS(geneids, "KEGG")
head(GO.list)
```
GS.list *An example of user input gene sets*

## Description

An example of user input gene sets

## Usage

GS.list

## Format

A list contains user input gene set names and their corresponding genes

<span id="page-6-0"></span>

## Description

This function implements logistic regression adjusting for number of probes in enrichment analysis.

## Usage

```
methylglm(cpg.pval, array.type = "450K", FullAnnot = NULL,
 group = "all", GS.list = NULL, GS.idtype = "SYMBOL",
 GS.type = "GO", minsize = 100, maxsize = 500, parallel = FALSE,
 BPPARAM = bpparam())
```
## Arguments

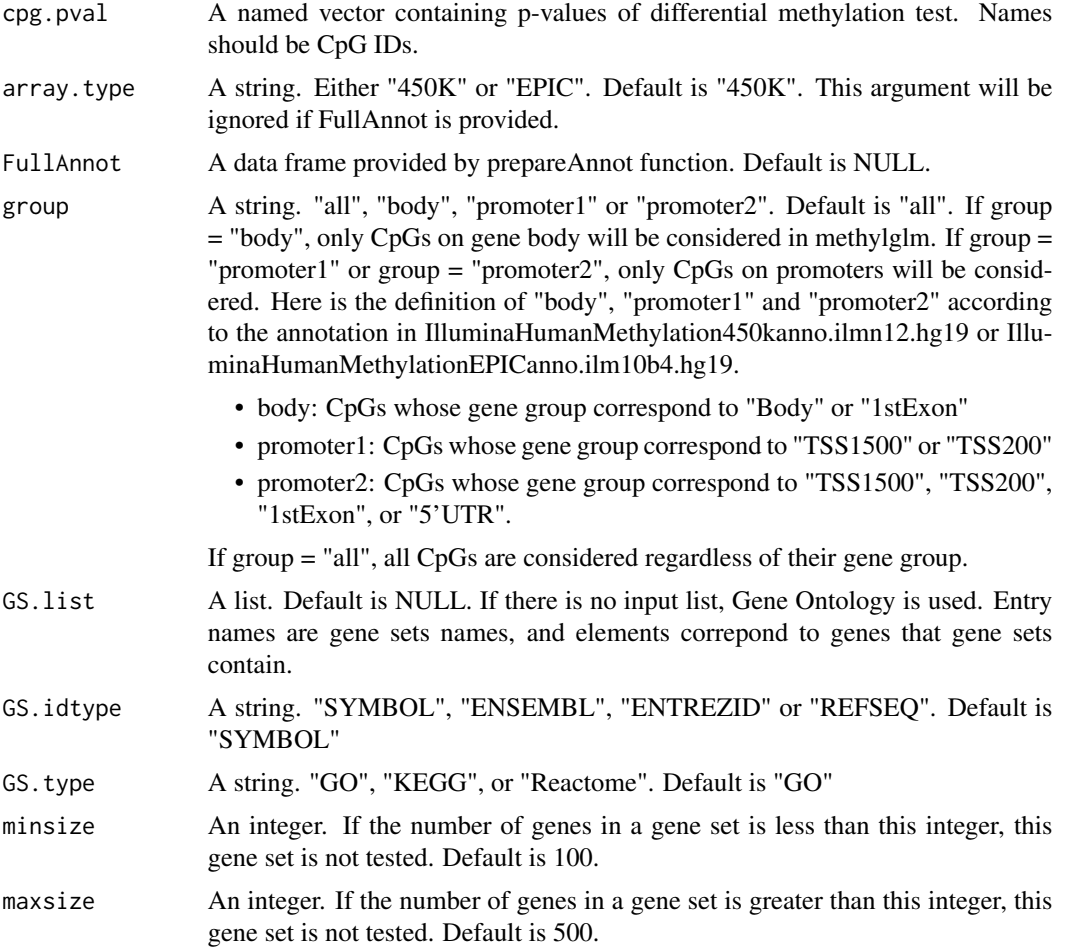

<span id="page-7-0"></span>8 methylgometh

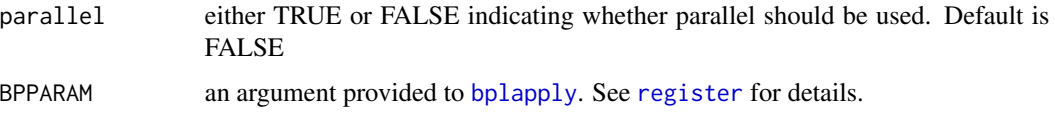

## Details

The implementation of this function is modified from goglm function in GOglm package.

#### Value

A data frame contains gene set tests results.

## References

Mi G, Di Y, Emerson S, Cumbie JS and Chang JH (2012) Length bias correction in Gene Ontology enrichment analysis using logistic regression. PLOS ONE, 7(10): e46128

Phipson, B., Maksimovic, J., and Oshlack, A. (2015). missMethyl: an R package for analysing methylation data from Illuminas HumanMethylation450 platform. Bioinformatics, btv560.

Carlson M (2017). org.Hs.eg.db: Genome wide annotation for Human. R package version 3.5.0.

#### Examples

```
data(CpG2Genetoy)
data(cpgtoy)
data(GSlisttoy)
GS.list = GS.list[1:10]
FullAnnot = prepareAnnot(CpG2Gene)
res = methylglm(cpg.pval = cpg.pval, FullAnnot = FullAnnot,
GS.list = GS.list, GS.idtype = "SYMBOL")
head(res)
```
methylgometh *Adjusting number of probes in gene set testing using gometh or gsameth in missMethyl*

## Description

This function calls gometh or gsameth function in missMethyl package to adjust number of probes in gene set testing

## Usage

```
methylgometh(cpg.pval, sig.cut = 0.001, topDE = NULL,
  array.type = "450K", GS.list = NULL, GS.idtype = "SYMBOL",
 GS.type = "GO", minsize = 100, maxsize = 500)
```
## methylgometh 9

## Arguments

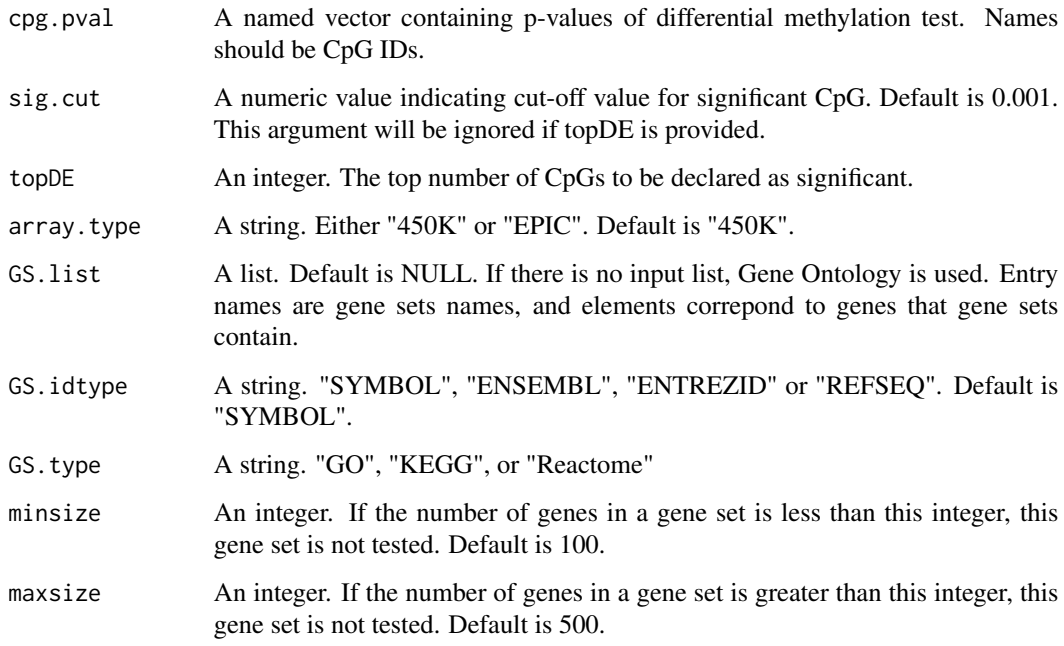

## Value

A data frame contains gene set tests results.

#### References

Phipson, B., Maksimovic, J., and Oshlack, A. (2015). missMethyl: an R package for analysing methylation data from Illuminas HumanMethylation450 platform. Bioinformatics, btv560.

Ligtenberg W (2017). reactome.db: A set of annotation maps for reactome. R package version 1.62.0.

Carlson M (2017). org.Hs.eg.db: Genome wide annotation for Human. R package version 3.5.0.

## Examples

```
## Not run:
library(IlluminaHumanMethylation450kanno.ilmn12.hg19)
data(cpgtoy)
res = methylgometh(cpg.pval = cpg.pval, sig.cut = 0.001, GS.type = "KEGG",
minsize = 200, maxsize = 205)
head(res)
```
## End(Not run)

<span id="page-9-0"></span>methylRRA *Enrichment analysis after adjusting multiple p-values of each gene by Robust Rank Aggregation*

## Description

This function implements enrichment after adjusting multiple p-values of each gene by Robust Rank Aggregation.

## Usage

```
methylRRA(cpg.pval, array.type = "450K", FullAnnot = NULL,
 group = "all", method = "ORA", sig.cut = 0.05, topDE = NULL,
 GS.list = NULL, GS.idtype = "SYMBOL", GS.type = "GO",
 minsize = 100, maxsize = 500)
```
## Arguments

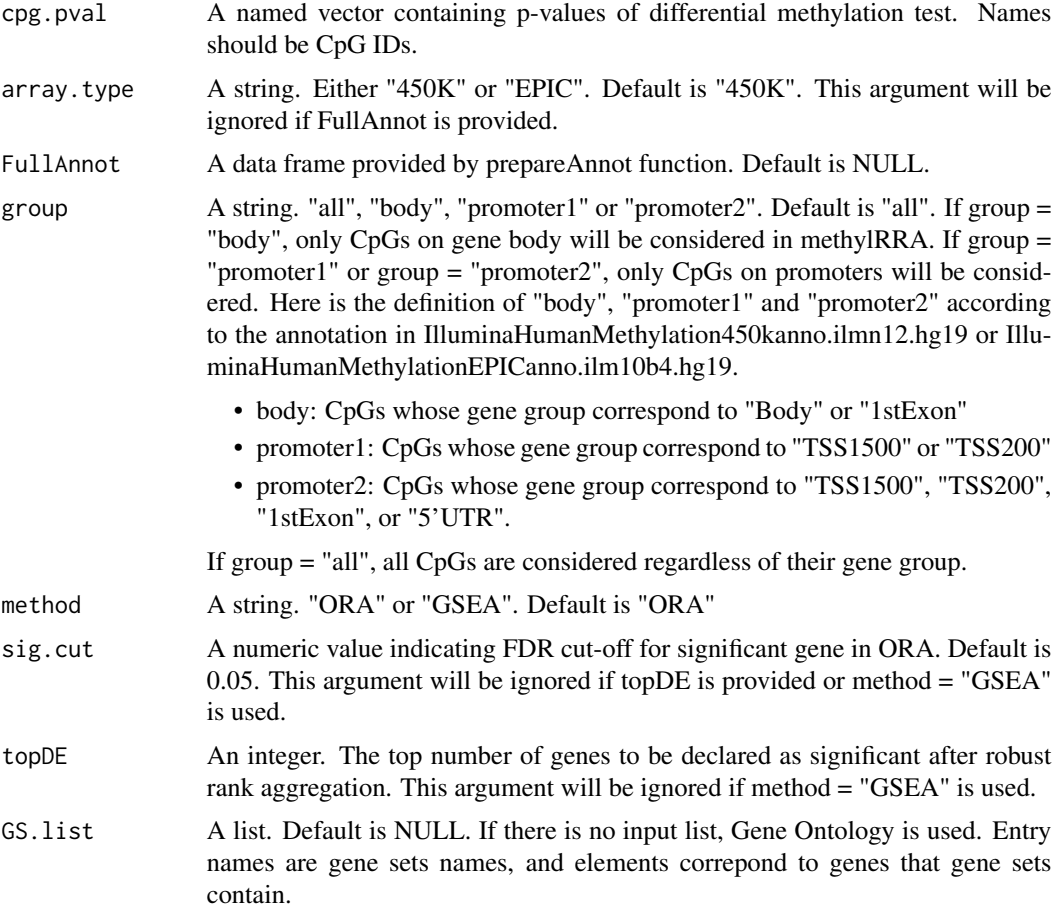

## <span id="page-10-0"></span>prepareAnnot 11

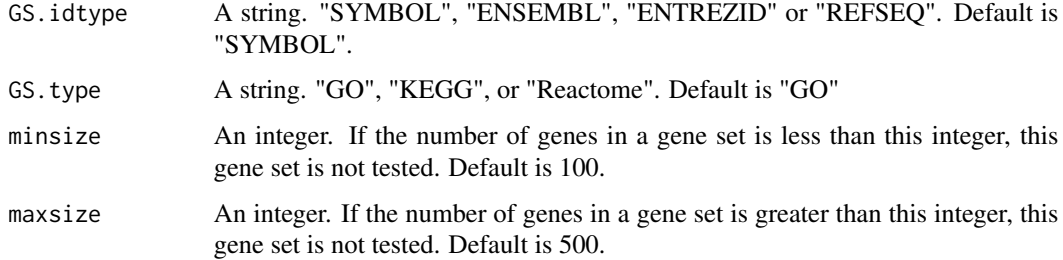

## Value

A data frame contains gene set tests results.

## References

Kolde, Raivo, et al. Robust rank aggregation for gene list integration and meta-analysis. Bioinformatics 28.4 (2012): 573-580.

Phipson, B., Maksimovic, J., and Oshlack, A. (2015). missMethyl: an R package for analysing methylation data from Illuminas HumanMethylation450 platform. Bioinformatics, btv560.

Yu, Guangchuang, et al. clusterProfiler: an R package for comparing biological themes among gene clusters. Omics: a journal of integrative biology 16.5 (2012): 284-287.

Carlson M (2017). org.Hs.eg.db: Genome wide annotation for Human. R package version 3.5.0.

## **Examples**

```
data(CpG2Genetoy)
data(cpgtoy)
data(GSlisttoy)
GS.list = GS.list[1:10]
FullAnnot = prepareAnnot(CpG2Gene)
res1 = methylRRA(cpg.pval = cpg.pval, FullAnnot = FullAnnot,
method = "ORA", GS.list = GS.list)
head(res1)
```
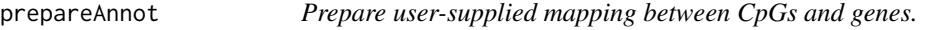

#### Description

This function prepares CpG to gene mapping which will be used by methylRRA and methylglm.

## Usage

```
prepareAnnot(CpG2Gene, geneidtype = "SYMBOL")
```
## <span id="page-11-0"></span>Arguments

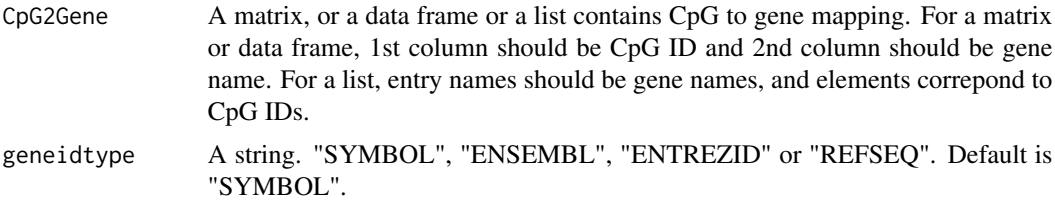

## Value

A data frame contains ready to use CpG to gene mapping.

## References

Carlson M (2017). org.Hs.eg.db: Genome wide annotation for Human. R package version 3.5.0.

## Examples

```
data(CpG2Genetoy)
FullAnnot = prepareAnnot(CpG2Gene)
head(FullAnnot)
```
runExample *methylGSA shiny app*

## Description

This is an interface for Bioconductor package methylGSA.

## Usage

```
runExample(run = TRUE)
```
## Arguments

run Run the app or not. Default is TRUE

## Value

The shiny app will be opened in a web browser.

## Note

In order to run the app, the following R/Bioconductor packages needs to be installed properly: shinycssloaders, DT, ggplot2, IlluminaHumanMethylation450kanno.ilmn12.hg19 (if analyzing 450K array) IlluminaHumanMethylationEPICanno.ilm10b4.hg19 (if analyzing EPIC array)

## runExample 13

## Examples

## Please note: in this example, the argument run is set to be FALSE in ## order to pass R CMD check. However, when using the app, users are ## expected to launch the app by runExample() runExample(FALSE)

# <span id="page-13-0"></span>Index

∗ datasets cpg.pval, [3](#page-2-0) CpG2Gene, [3](#page-2-0) GS.list, [6](#page-5-0) barplot, [2](#page-1-0) bplapply, *[8](#page-7-0)* cpg.pval, [3](#page-2-0) CpG2Gene, [3](#page-2-0) getAnnot, [4](#page-3-0) getDescription, [5](#page-4-0) getGS, [5](#page-4-0) GS.list, [6](#page-5-0) methylglm, [7](#page-6-0) methylgometh, [8](#page-7-0) methylRRA, [10](#page-9-0) prepareAnnot, [11](#page-10-0) register, *[8](#page-7-0)*

runExample, [12](#page-11-0)